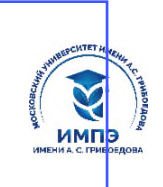

637517d24e103c3db032acf37e**®36pasdsarethdRoe®9acd7f46885^4pex**дение высшего образования

# **«МОСКОВСКИЙ УНИВЕРСИТЕТ ИМЕНИ А.С. ГРИБОЕДОВА»**

(ИМПЭ им. А.С. Грибоедова)

**Институт международной экономики, лидерства и менеджмента**

**УТВЕРЖДАЮ** Директор института международной экономики, лидерства и менеджмента \_\_\_\_\_\_\_\_\_\_\_\_\_ А.А. Панарин «28» сентября 2023 г.

# **Рабочая программа дисциплины РАЗРАБОТКА ПРОФЕССИОНАЛЬНЫХ СИСТЕМ**

# **Направление подготовки 09.03.03 Прикладная информатика (уровень бакалавриат)**

**Направленность (профиль): «Анализ данных»**

**Форма обучения**: очная

**Москва**

Рабочая программа дисциплины «Разработка профессиональных систем». Направление подготовки 09.03.03 Прикладная информатика, направленность (профиль): «Анализ данных» / А.А. Шестемиров – М.: ИМПЭ им. А.С. Грибоедова. – 20 с.

Рабочая программа дисциплины составлена на основании федерального государственного образовательного стандарта высшего образования – бакалавриат по направлению подготовки 09.03.03 Прикладная информатика, утвержденного приказом Министерства образования и науки Российской Федерации от «19» сентября 2017 № 922 (с изменениями и дополнениями) и Профессионального стандарта «Программист», утвержденного приказом Министерства труда и социальной защиты Российской Федерации от 18 ноября 2013 г. № 679н (зарегистрирован Министерством юстиции Российской Федерации 18 декабря 2013 г., регистрационный № 30635), с изменением, внесенным приказом Министерства труда и социальной защиты Российской Федерации от 12 декабря 2016 г. № 727н (зарегистрирован Министерством юстиции Российской Федерации 13 января 2017 г., регистрационный № 45230), Профессионального стандарта «Специалист по ин-формационным системам», утвержденный приказом Министерства труда и социальной защиты Российской Федерации от 18 ноября 2014 г. № 896н (зарегистрирован Министерством юстиции Российской Федерации 24 декабря 2014 г., регистрационный № 35361), с изменением, внесенным приказом Министерства труда и социальной защиты Российской Федерации от 12 декабря 2016 г. № 727н (зарегистрирован Министерством юстиции Российской Федерации 13 января 2017 г., регистрационный № 45230)

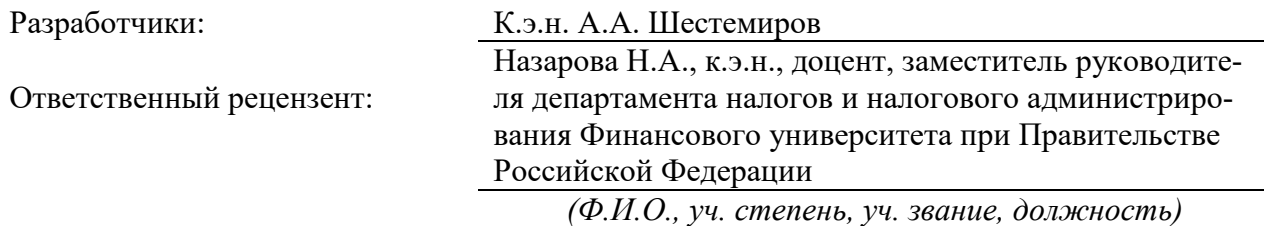

Рабочая программа дисциплины рассмотрена и одобрена на заседании кафедры инновационного менеджмента и предпринимательства 15.09.2023г., протокол №2

Заведующий кафедрой **и прода** и при применении и при применении / к.э.н. А.А. Шестемиров/

(подпись)

Согласовано от Библиотеки \_\_\_\_\_\_\_\_\_\_\_\_\_\_\_\_\_\_\_\_\_\_\_\_/О.Е. Степкина/

(подпись)

### РАЗДЕЛ 1. ЦЕЛИ И ЗАДАЧИ ОСВОЕНИЯ ДИСЦИПЛИНЫ

Целью изучения дисциплины «Разработка профессиональных систем» является овладение студентами навыками разработки программных прототипов с использованием систем визуального программирования.

Задачами изучения дисциплины являются:

- получение студентами знаний о базовых принципах разработки программных прототипов с использованием систем визуального программирования;

- получение студентами знаний о возможностях объектно-ориентированного языка программирования C++;

- овладение студентами практическими навыками по разработке программных прототипов.

## РАЗДЕЛ 2. ПЛАНИРУЕМЫЕ РЕЗУЛЬТАТЫ ОБУЧЕНИЯ ПО ДИСЦИПЛИНЕ, СООТНЕСЕННЫЕ С ПЛАНИРУЕ-МЫМИ РЕЗУЛЬТАТАМИ ОСВОЕНИЯ ОБРАЗОВАТЕЛЬНОЙ ПРОГРАММЫ

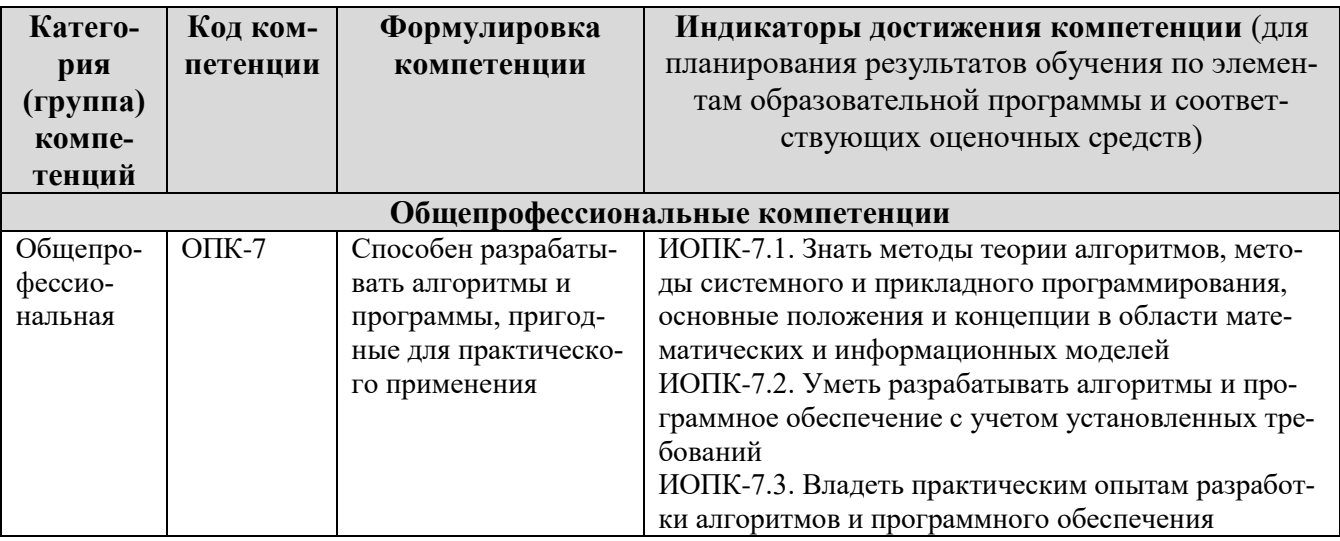

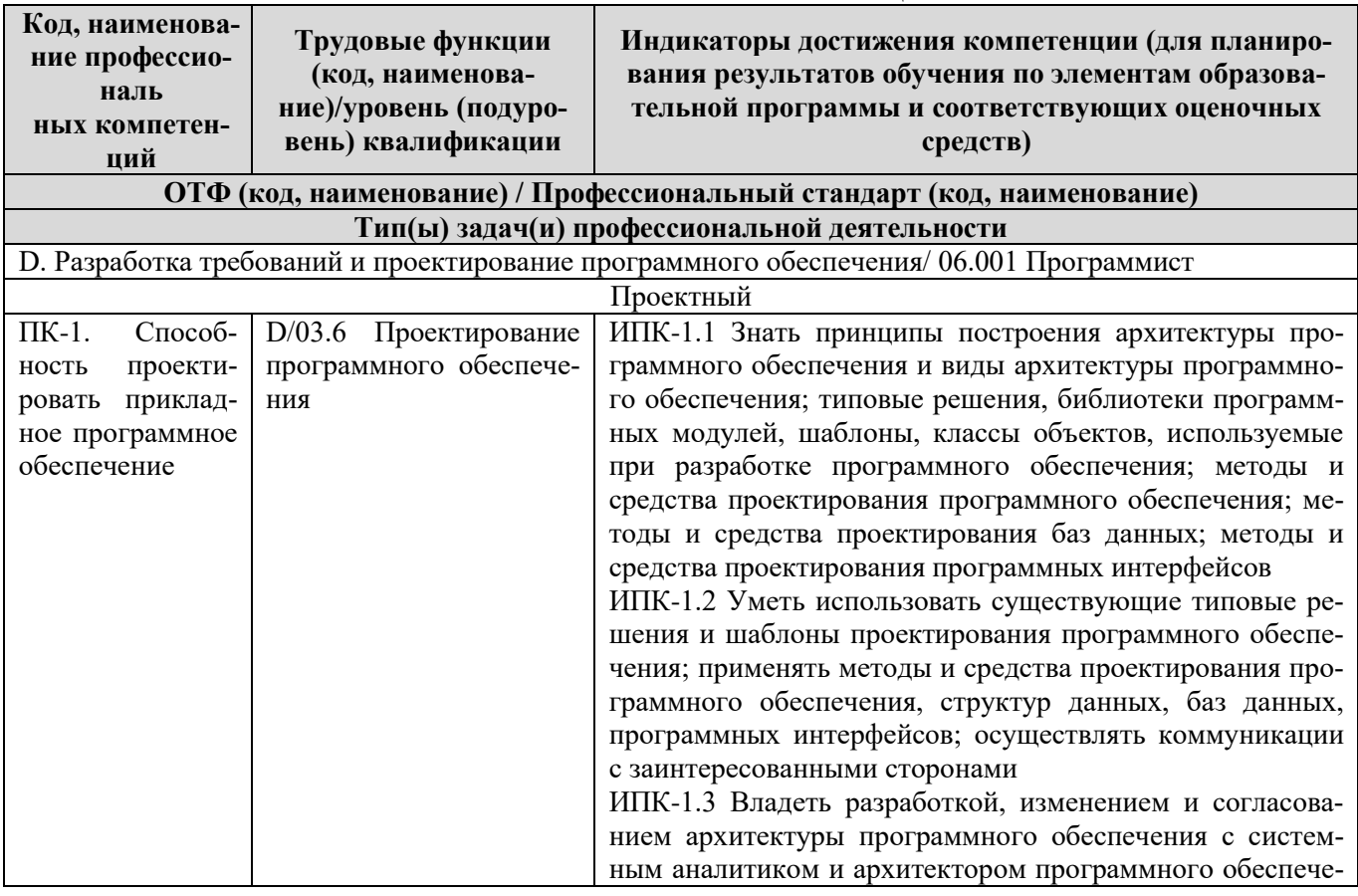

## ПРОФЕССИОНАЛЬНЫЕ КОМПЕТЕНЦИИ

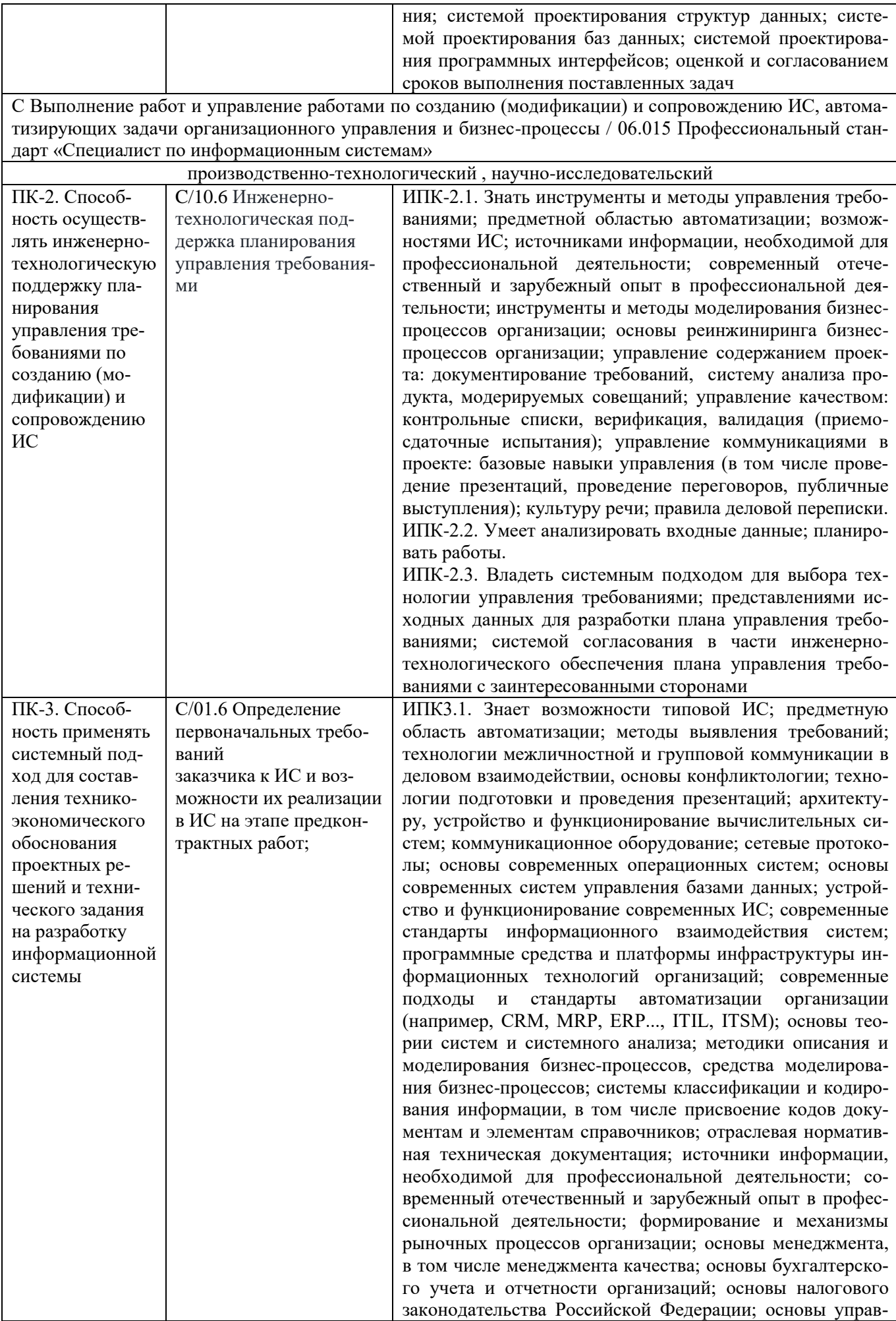

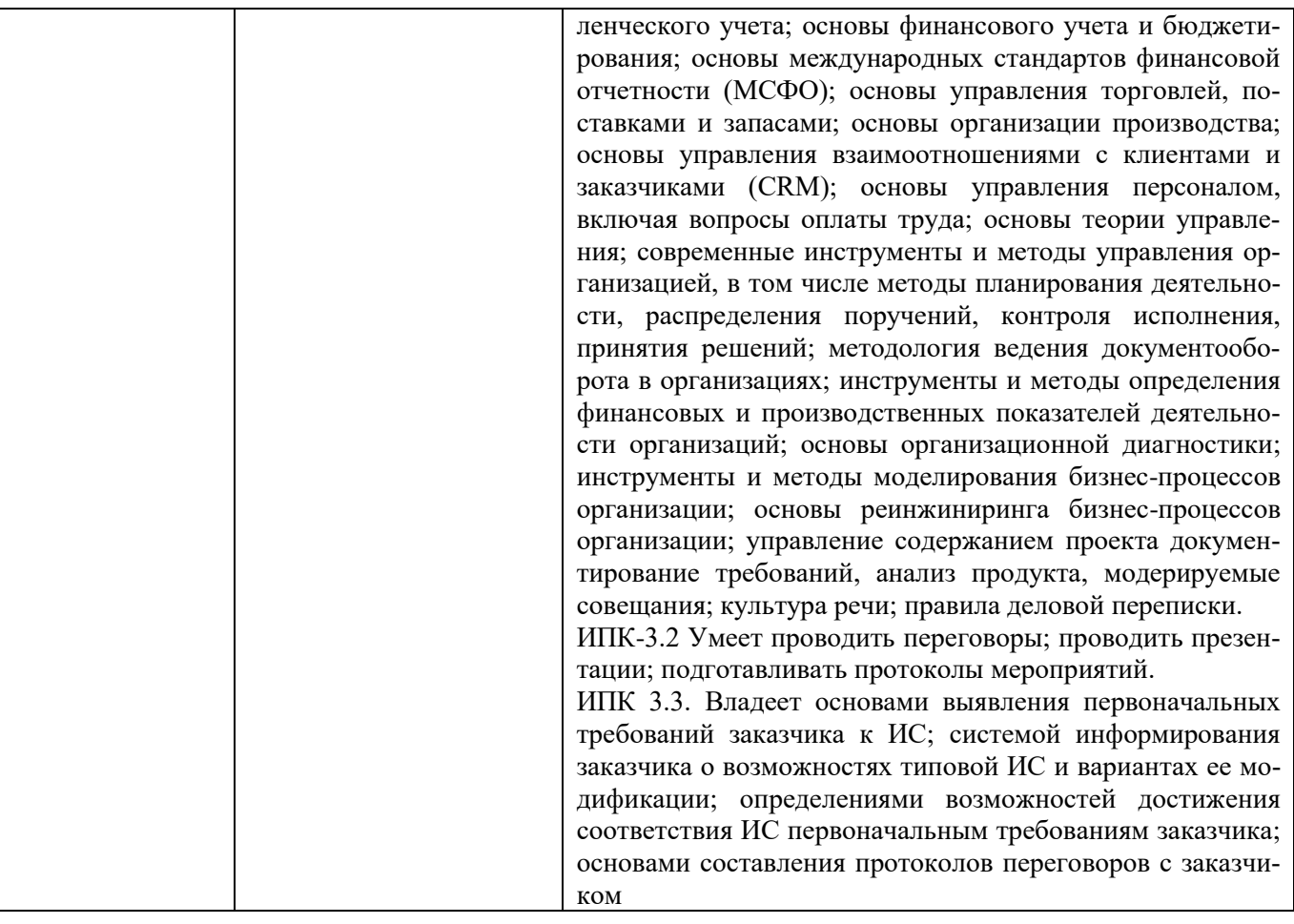

### **РАЗДЕЛ 3. МЕСТО ДИСЦИПЛИНЫ В СТРУКТУРЕ ОБРАЗОВАТЕЛЬНОЙ ПРОГРАММЫ**

Дисциплина «Разработка профессиональных систем» изучается в шестом семестре, относится к Б1.О.1 Обязательной части учебного плана Блока 1 «Дисциплины (модули)».

Общая трудоемкость дисциплины составляет 3 з.е.

Знания, умения, навыки, опыт практический деятельности, приобретенные при освоении настоящей дисциплины, необходимы для успешного освоения следующих дисциплин: «Проектирование систем управления взаимоотношениями с клиентами», «Компьютерные экспертные системы».

### **РАЗДЕЛ 4. ОБЪЕМ (ТРУДОЕМКОСТЬ) ДИСЦИПЛИНЫ**

### **(ОБЩАЯ, ПО ВИДАМ УЧЕБНОЙ РАБОТЫ, ВИДАМ ПРОМЕЖУТОЧНОЙ АТТЕСТАЦИИ)**

### **Трудоемкость дисциплины и виды учебной работы**

**(очная форма обучения)**

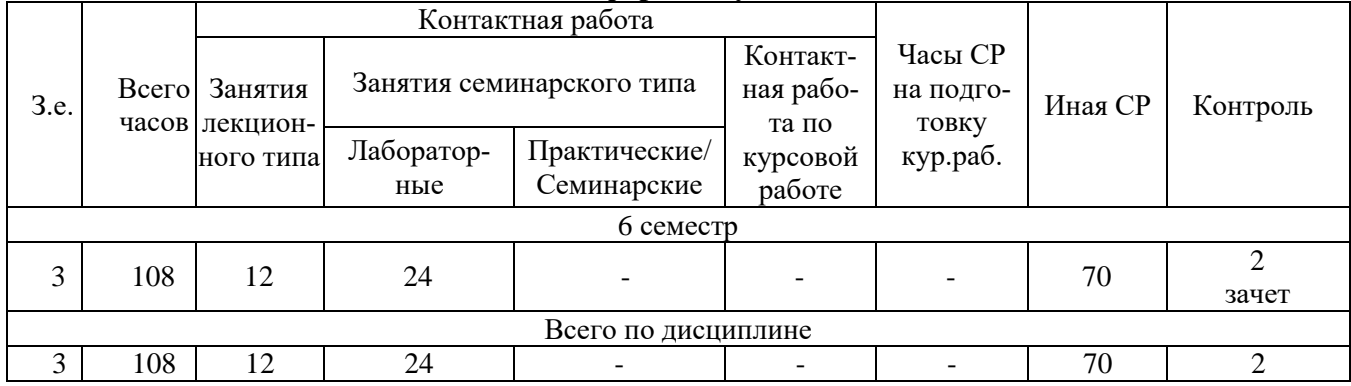

## **СТРУКТУРА И СОДЕРЖАНИЕ ДИСЦИПЛИНЫ**

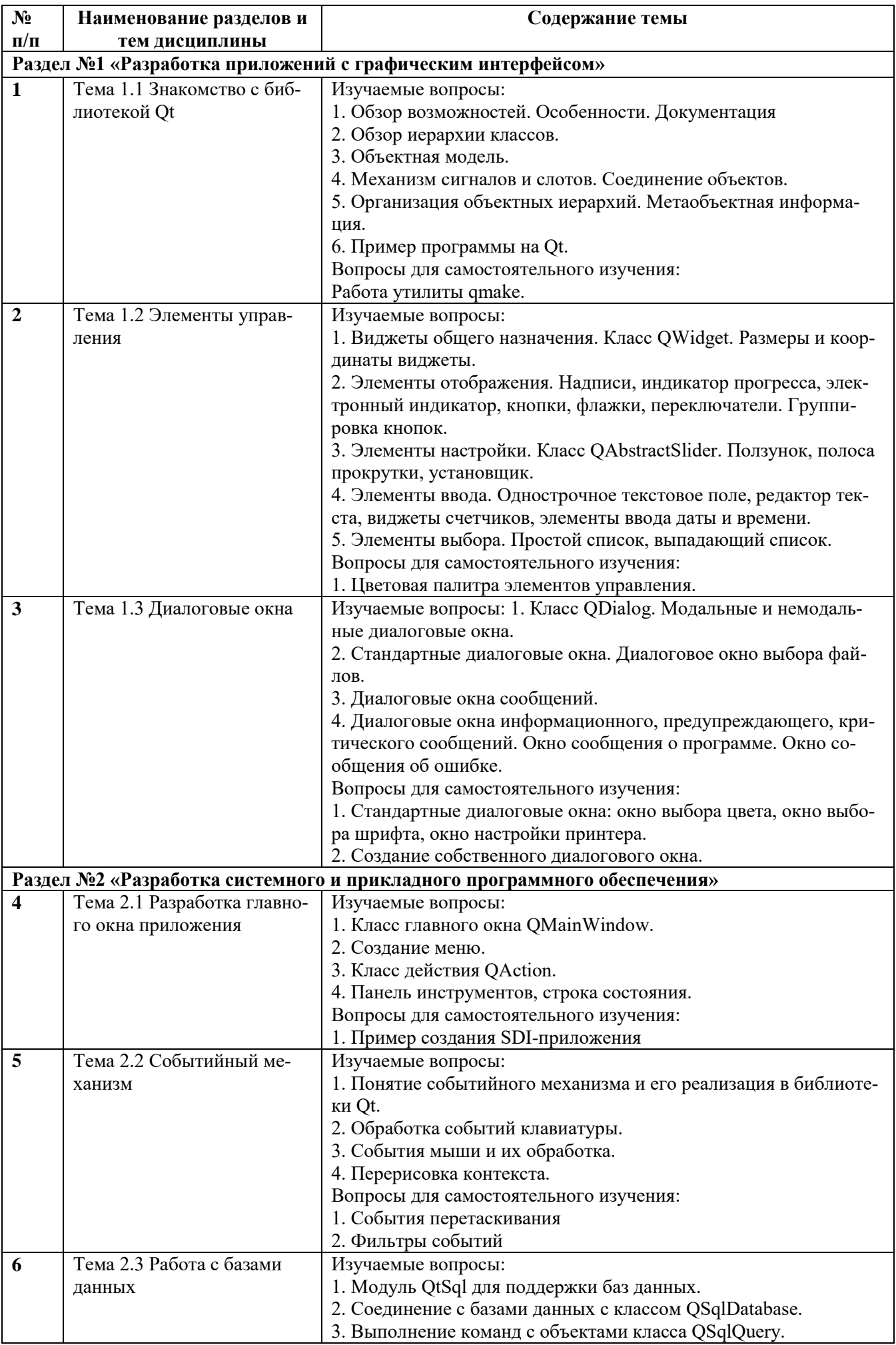

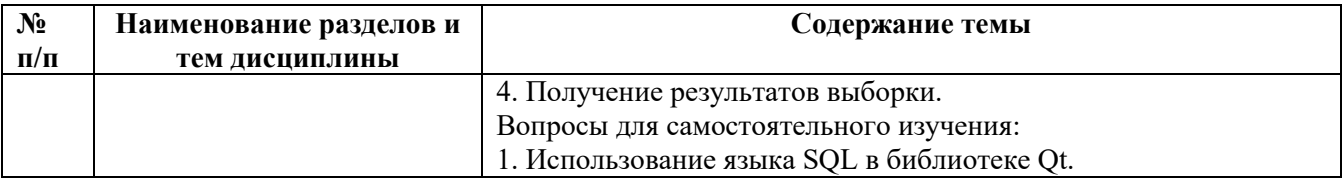

### **Перечень разделов (модулей), тем дисциплины и распределение учебного времени по разделам/темам дисциплины, видам учебных занятий (в т.ч. контактной работы), видам текущего контроля**

**очная форма обучения**

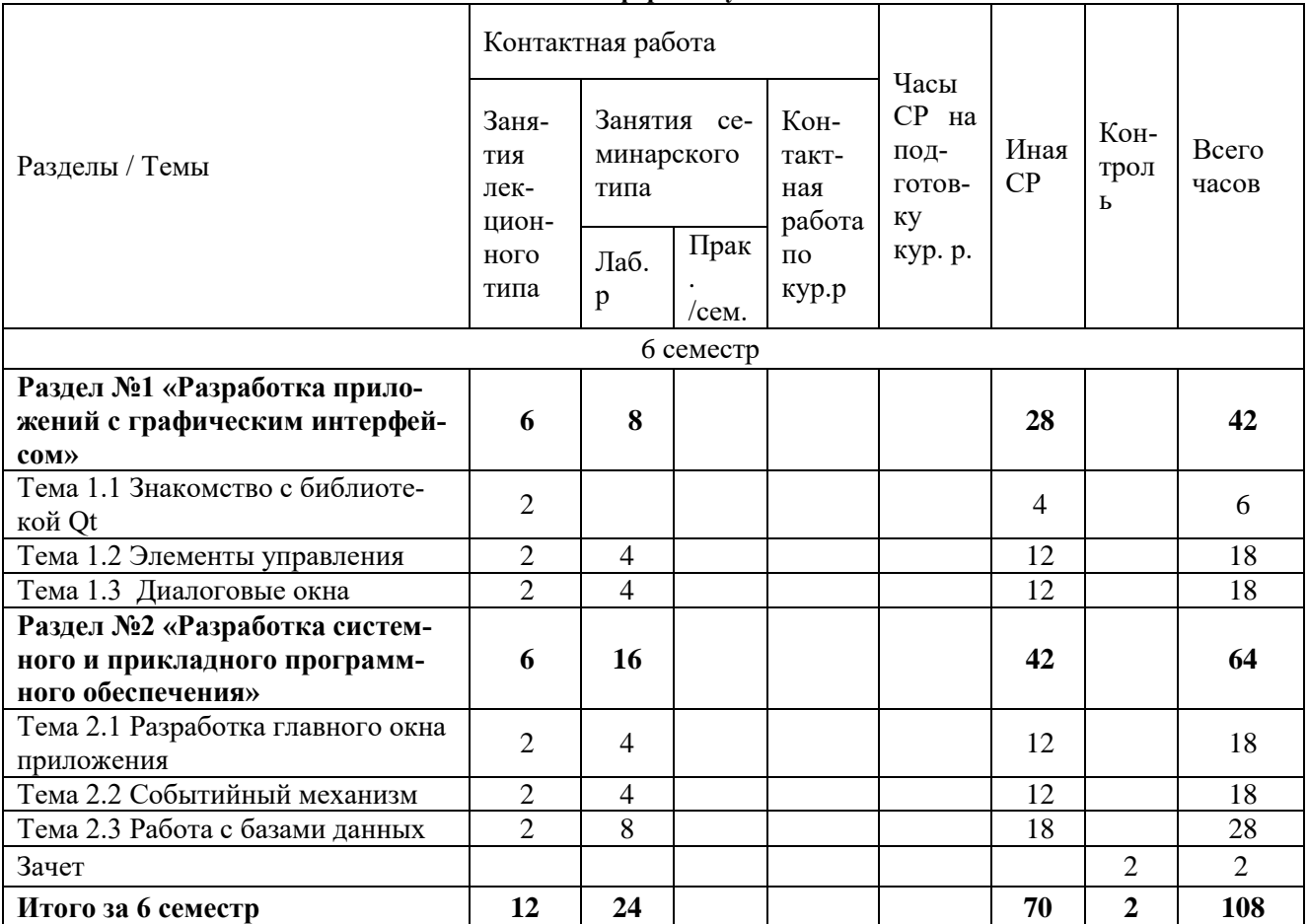

### **ЗАНЯТИЯ СЕМИНАРСКОГО ТИПА для очной формы обучения**

### *Семинарские занятия*

Общие рекомендации по подготовке к семинарским занятиям. При подготовке к работе во время проведения занятий семинарского типа следует обратить внимание на следующие моменты: на процесс предварительной подготовки, на работу во время занятия, обработку полученных результатов, исправление полученных замечаний. Предварительная подготовка к учебному занятию семинарского типа заключается в изучении теоретического материала в отведенное для самостоятельной работы время, ознакомление с инструктивными материалами с целью осознания задач занятия. Работа во время проведения занятия семинарского типа включает несколько моментов: а) консультирование обучающихся преподавателями с целью предоставления исчерпывающей информации, необходимой для самостоятельного выполнения предложенных преподавателем задач, б) самостоятельное выполнение заданий согласно обозначенной учебной программой тематики.

### **6 семестр**

### **Раздел №1 «Разработка приложений с графическим интерфейсом»**

#### *Лабораторная работа 1. Сборка приложений из стандартных виджетов (4 ч.).*

#### Литература:

#### Основная

Иванов, В. Б. Прикладное программирование на C/C++: с нуля до мультимедийных и сетевых приложений / В. Б. Иванов. - Москва : СОЛОН-Пресс, 2018. - 240 c. - ISBN 978-5-91359-308-5. - Текст : электронный // Цифровой образовательный ресурс IPR SMART : [сайт]. - URL: https://www.iprsmarthop.ru/90397.html

### Дополнительная

Страуструп, Б. Язык программирования C++ для профессионалов : учебник / Б. Страуструп. - 3-е изд. - Москва : Интернет-Университет Информационных Технологий (ИНТУИТ), Ай Пи Ар Медиа, 2021. - 670 c. - ISBN 978-5-4497-0922-6. - Текст : электронный // Цифровой образовательный ресурс IPR SMART : [сайт]. - URL: https://www.iprsmarthop.ru/102077.html

#### *Лабораторная работа 2. Разработка приложения с использованием элементов управления и менеджеров размещения (4 ч.).*

Литература:

Основная

Иванов, В. Б. Прикладное программирование на C/C++: с нуля до мультимедийных и сетевых приложений / В. Б. Иванов. - Москва : СОЛОН-Пресс, 2018. - 240 c. - ISBN 978-5-91359-308-5. - Текст : электронный // Цифровой образовательный ресурс IPR SMART : [сайт]. - URL: https://www.iprsmarthop.ru/90397.html

Дополнительная

Страуструп, Б. Язык программирования C++ для профессионалов : учебник / Б. Страуструп. - 3-е изд. - Москва : Интернет-Университет Информационных Технологий (ИНТУИТ), Ай Пи Ар Медиа, 2021. - 670 c. - ISBN 978-5-4497-0922-6. - Текст : электронный // Цифровой образовательный ресурс IPR SMART : [сайт]. - URL: https://www.iprsmarthop.ru/102077.html

## **Раздел №2 «Разработка системного и прикладного программного обеспечения»**

*Лабораторная работа 3. Создание одно-документного приложения (4 ч.).*

Литература:

Основная

Иванов, В. Б. Прикладное программирование на C/C++: с нуля до мультимедийных и сетевых приложений / В. Б. Иванов. - Москва : СОЛОН-Пресс, 2018. - 240 c. - ISBN 978-5-91359-308-5. - Текст : электронный // Цифровой образовательный ресурс IPR SMART : [сайт]. - URL: https://www.iprsmarthop.ru/90397.html

### Дополнительная

Страуструп, Б. Язык программирования C++ для профессионалов : учебник / Б. Страуструп. - 3-е изд. - Москва : Интернет-Университет Информационных Технологий (ИНТУИТ), Ай Пи Ар Медиа, 2021. - 670 c. - ISBN 978-5-4497-0922-6. - Текст : электронный // Цифровой образовательный ресурс IPR SMART : [сайт]. - URL: https://www.iprsmarthop.ru/102077.html

### *Лабораторная работа 4. Создание много-документного приложения (4 ч.).*

Литература:

Основная

Иванов, В. Б. Прикладное программирование на C/C++: с нуля до мультимедийных и сетевых приложений / В. Б. Иванов. - Москва : СОЛОН-Пресс, 2018. - 240 c. - ISBN 978-5-91359-308-5. - Текст : электронный // Цифровой образовательный ресурс IPR SMART : [сайт]. - URL: https://www.iprsmarthop.ru/90397.html

### Дополнительная

Страуструп, Б. Язык программирования C++ для профессионалов : учебник / Б. Страуструп. - 3-е изд. - Москва : Интернет-Университет Информационных Технологий (ИНТУИТ), Ай Пи Ар Медиа, 2021. - 670 c. - ISBN 978-5-4497-0922-6. - Текст : электронный // Цифровой образовательный ресурс IPR SMART : [сайт]. - URL: https://www.iprsmarthop.ru/102077.html

### *Лабораторная работа 5. Обработка событий мыши, клавиатуры (4 ч.).*

Литература:

Основная

Иванов, В. Б. Прикладное программирование на C/C++: с нуля до мультимедийных и сетевых приложений / В. Б. Иванов. - Москва : СОЛОН-Пресс, 2018. - 240 c. - ISBN 978-5-91359-308-5. - Текст : электронный // Цифровой образовательный ресурс IPR SMART : [сайт]. - URL: https://www.iprsmarthop.ru/90397.html

Дополнительная

Страуструп, Б. Язык программирования C++ для профессионалов : учебник / Б. Страуструп. - 3-е изд. - Москва : Интернет-Университет Информационных Технологий (ИНТУИТ), Ай Пи Ар Медиа, 2021. - 670 c. - ISBN 978-5-4497-0922-6. - Текст : электронный // Цифровой образовательный ресурс IPR SMART : [сайт]. - URL: https://www.iprsmarthop.ru/102077.html

#### *Лабораторная работа 6. Работа с базами данных (4 ч.).* Литература:

Основная

Иванов, В. Б. Прикладное программирование на C/C++: с нуля до мультимедийных и сетевых приложений / В. Б. Иванов. - Москва : СОЛОН-Пресс, 2018. - 240 c. - ISBN 978-5-91359-308-5. - Текст : электронный // Цифровой образовательный ресурс IPR SMART : [сайт]. - URL: https://www.iprsmarthop.ru/90397.html

Дополнительная

Страуструп, Б. Язык программирования C++ для профессионалов : учебник / Б. Страуструп. - 3-е изд. - Москва : Интернет-Университет Информационных Технологий (ИНТУИТ), Ай Пи Ар Медиа, 2021. - 670 c. - ISBN 978-5-4497-0922-6. - Текст : электронный // Цифровой образовательный ресурс IPR SMART : [сайт]. - URL: https://www.iprsmarthop.ru/102077.html

### **РАЗДЕЛ 5. ОБРАЗОВАТЕЛЬНЫЕ ТЕХНОЛОГИИ Интерактивные образовательные технологии, используемые на аудиторных лабораторных занятиях**

# **Очная форма обучения**

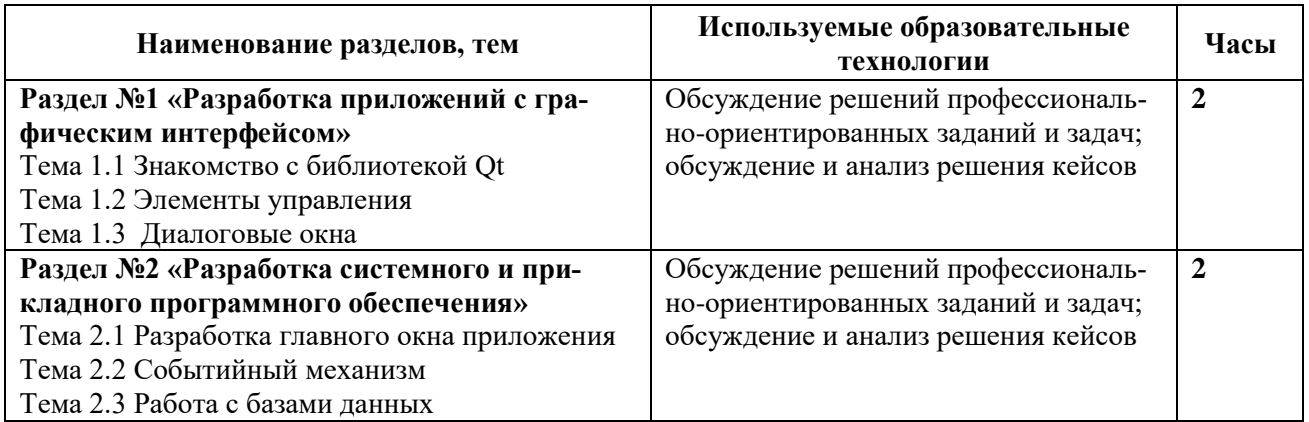

# **РАЗДЕЛ 6. УЧЕБНО-МЕТОДИЧЕСКОЕ ОБЕСПЕЧЕНИЕ САМОСТОЯТЕЛЬНОЙ РАБОТЫ ОБУЧАЮЩИХСЯ ПО ДИСЦИПЛИНЕ**

#### **Самостоятельная работа**

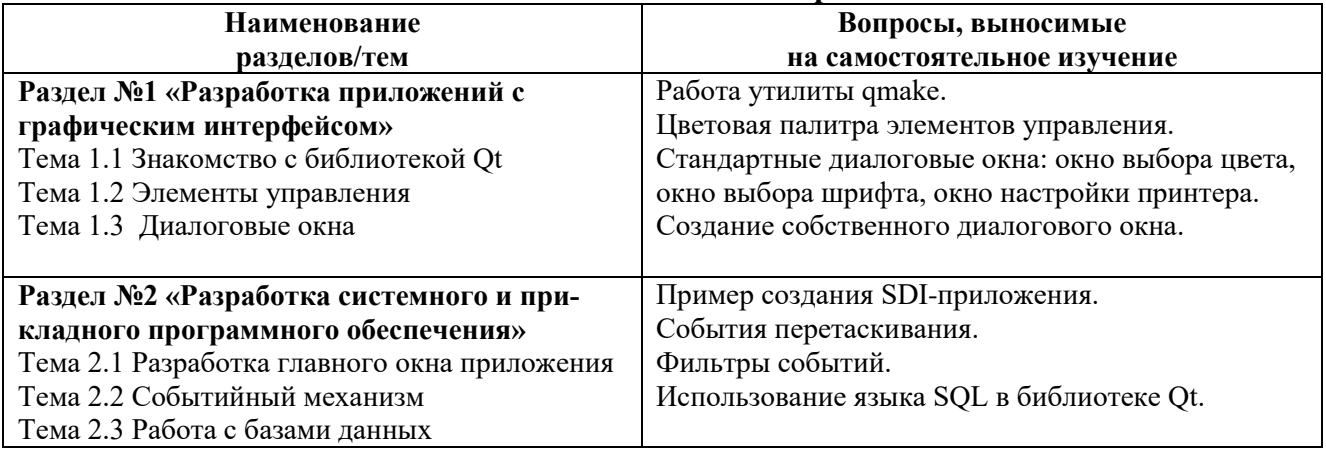

## **6.1. Примерные задания для самостоятельной работы**

1. Реализуйте однооконное приложение с заданным графическим интерфейсом пользователя и функциональностью.

2. Реализуйте многооконное приложение с заданным графически интерфейсом пользователя и функциональностью.

# **РАЗДЕЛ 7. ОЦЕНОЧНЫЕ И МЕТОДИЧЕСКИЕ МАТЕРИАЛЫ ПО ОБРАЗОВАТЕЛЬНОЙ ПРОГРАММЕ (ФОНД ОЦЕНОЧНЫХ СРЕДСТВ) ДЛЯ ПРОВЕДЕНИЯ ТЕКУЩЕГО КОНТРОЛЯ УСПЕВАЕМОСТИ И ПРОМЕЖУТОЧНОЙ АТТЕСТАЦИИ**

### *7.1. Форма промежуточной аттестации обучающегося по учебной дисциплине.*

Контрольным мероприятием промежуточной аттестации обучающихся по учебной дисциплине в 6 семестре является зачет**,** который проводится в форме теста.

*Таблица 7.1*

## **ПЛАНИРУЕМЫЕ РЕЗУЛЬТАТЫ ОБУЧЕНИЯ ПО ДИСЦИПЛИНЕ, СООТНЕСЕННЫЕ С ПЛАНИРУЕМЫМИ РЕЗУЛЬТАТАМИ ОСВОЕНИЯ ОБРАЗОВАТЕЛЬНОЙ ПРОГРАММЫ В СООТНОШЕНИИ С ОЦЕНОЧНЫМИ СРЕДСТВАМИ**

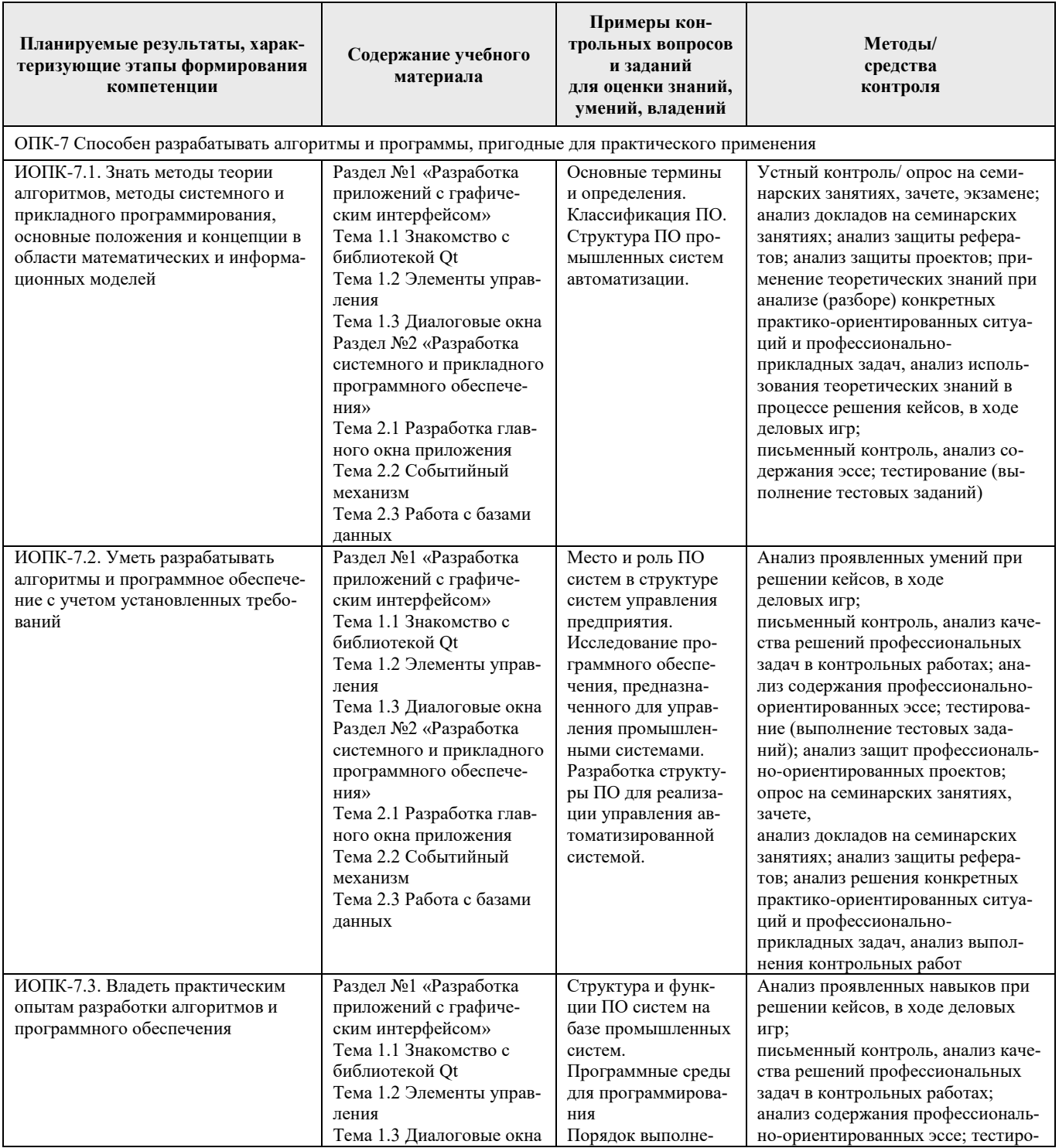

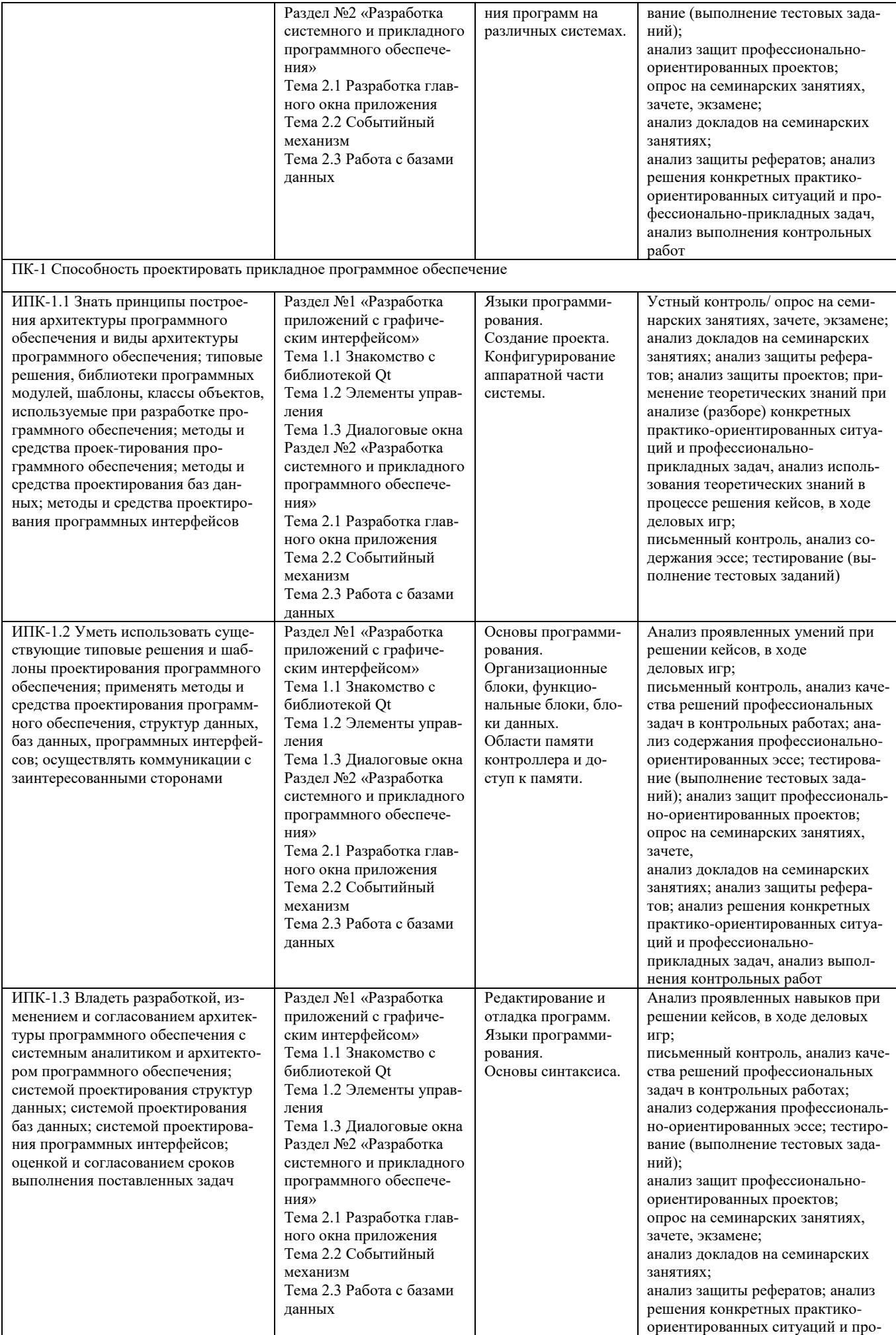

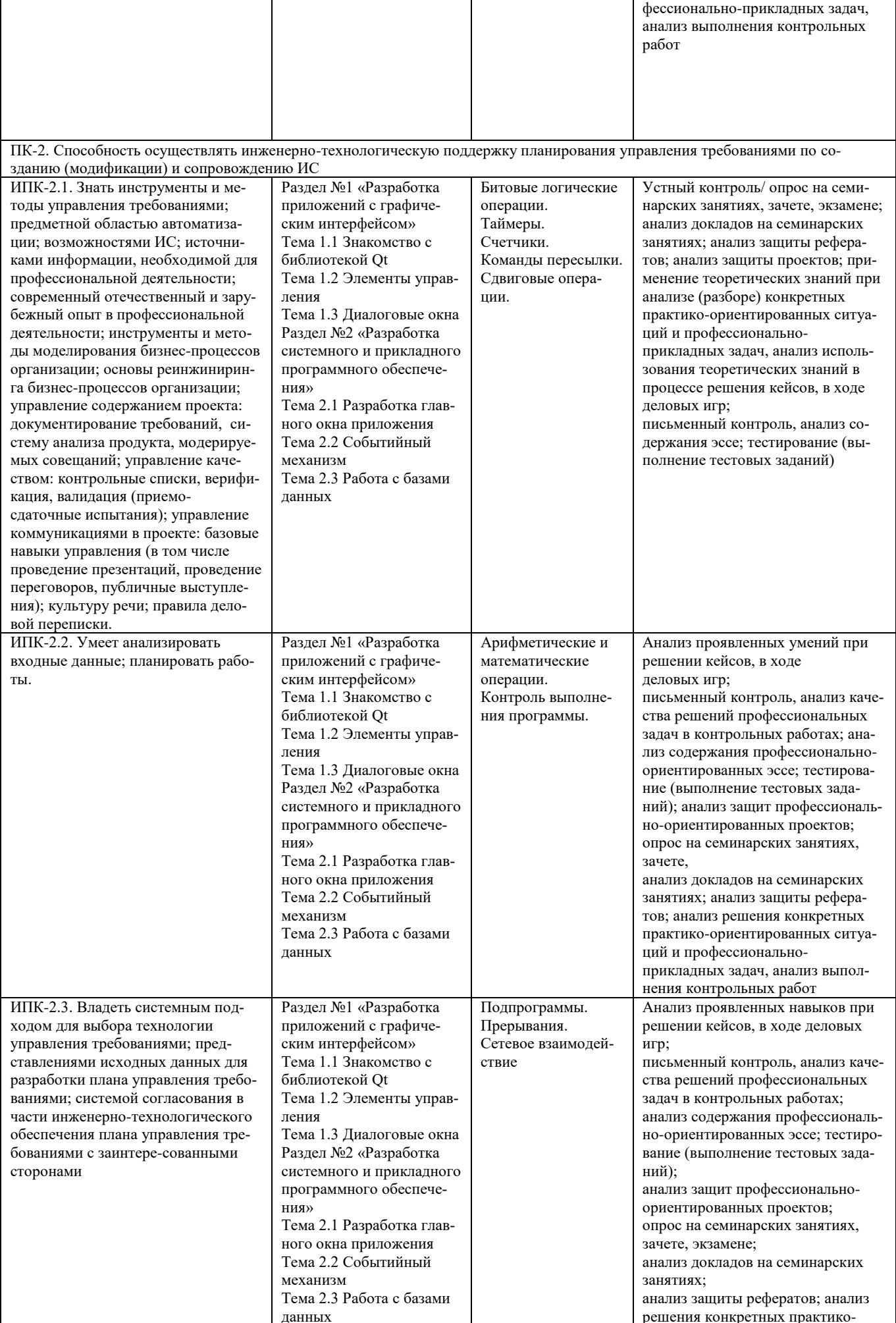

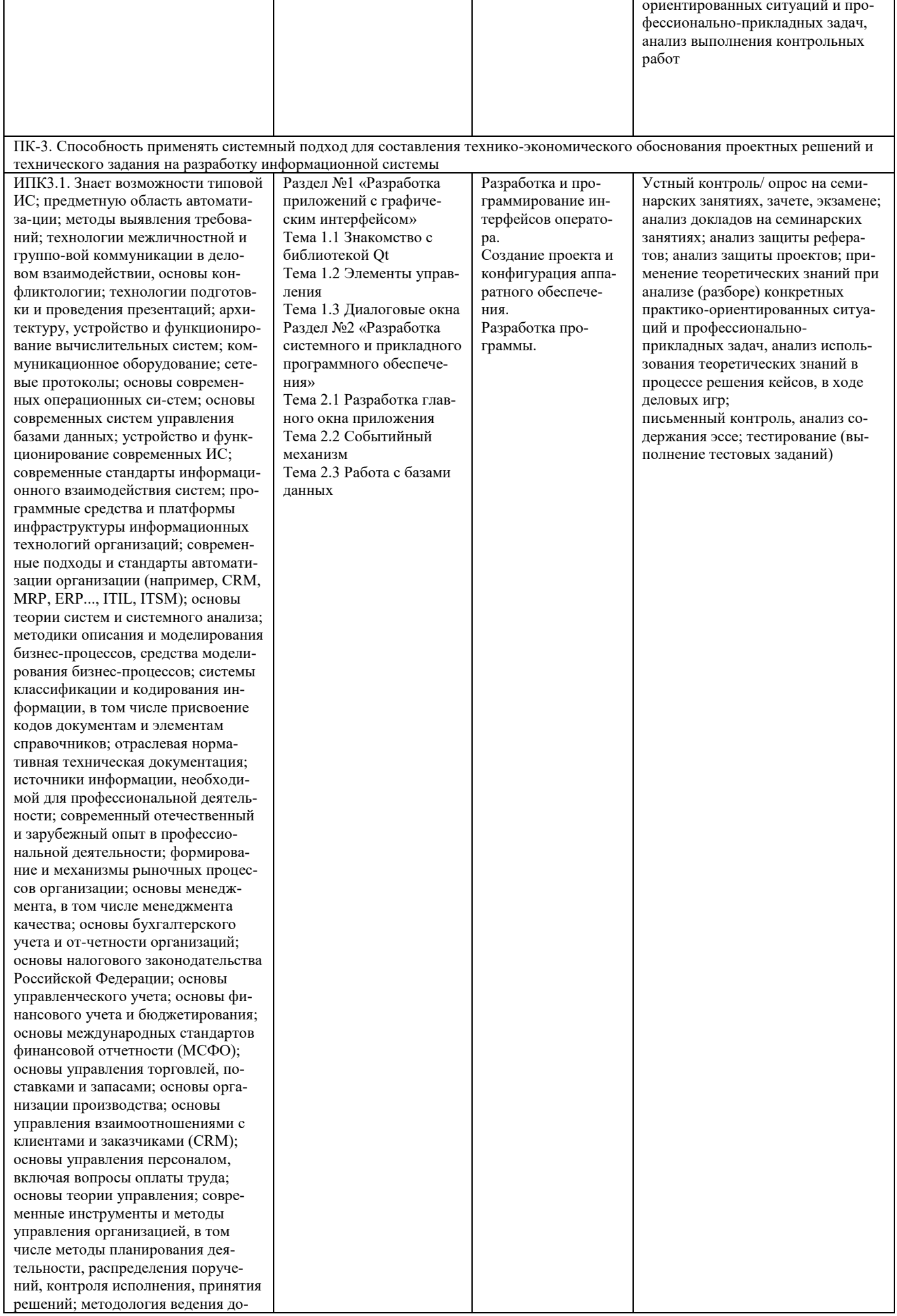

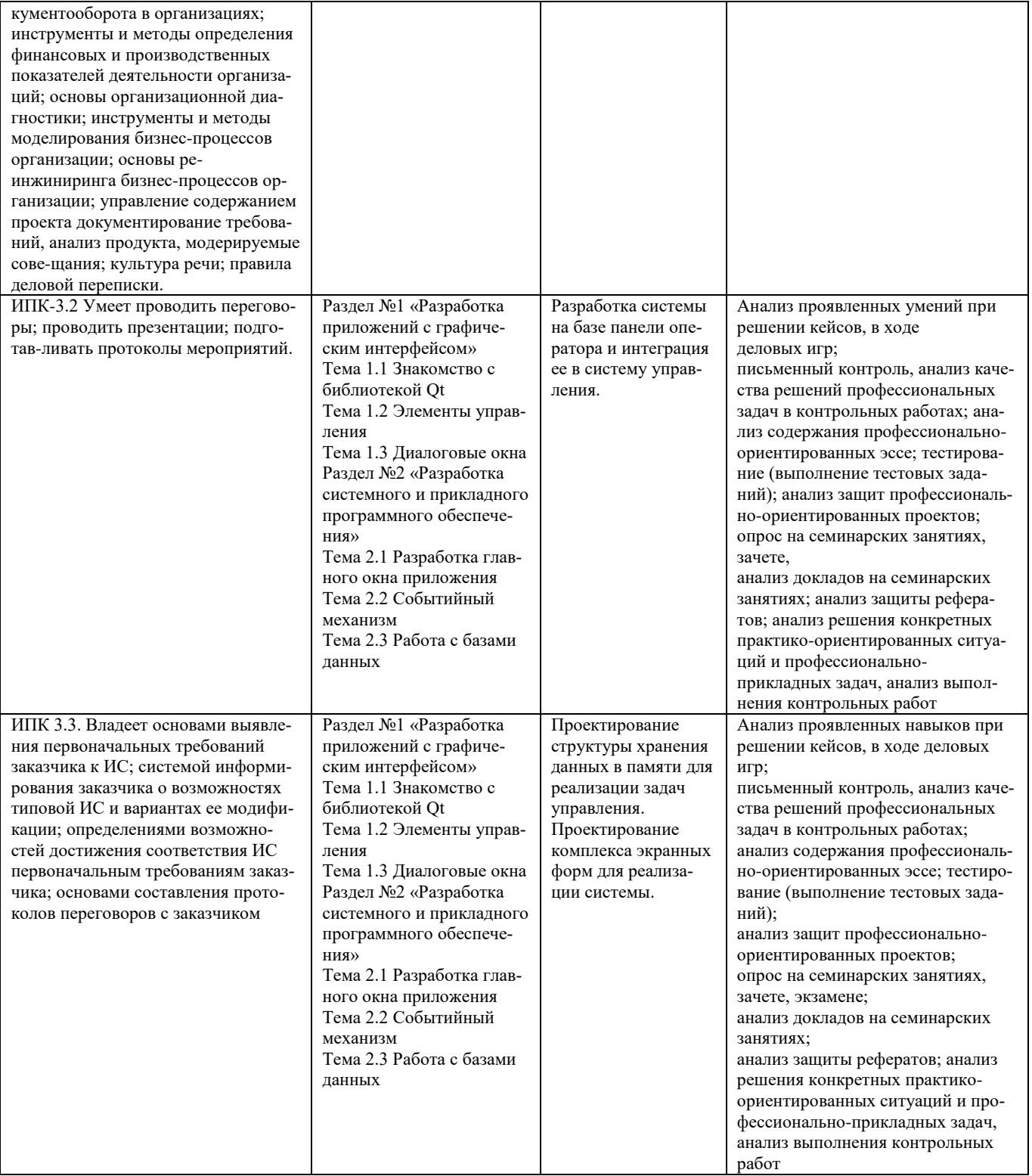

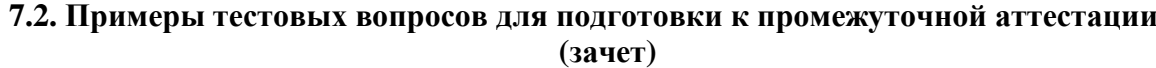

1. Выберите верные утверждения о библиотеке Qt Выберите один или несколько ответов:

Ot не содержит классы для работы с сетью;

Qt - это средство для создания интерфейса пользователя;

Qt полностью объектно-ориентированная библиотека;

Ot имеет STL-совместимую библиотеку контейнеров;

Qt - кроссплатформенный инструментарий разработки ПО на языке программирования  $C_{++}$ .

2. Для чего предназначен модуль QtGui? Выберите один ответ:

это базовый класс для всех элементов управления библиотеки Qt;

он осуществляет контроль и управление приложением;

он является базовым для всех остальных модулей;

модуль содержит в себе классы, необходимые для программирования графического интерфейса пользователям;

это класс элементов отображения.

# Вопросы:

- $1<sub>1</sub>$ Основные термины и определения.
- $2.$ Классификация ПО.
- $\mathcal{R}$ Структура ПО промышленных систем автоматизации.
- $\overline{4}$ . Место и роль ПО систем в структуре систем управления предприятия.

 $5<sub>1</sub>$ Исследование программного обеспечения, предназначенного для управления промышленными системами.

6. Разработка структуры ПО для реализации управления автоматизированной системой.

- 7. Структура и функции ПО систем на базе промышленных ПЛК и SCADA-систем.
- 8. Программные среды для программирования
- 9. Порядок выполнения программ на различных системах.
- 10. Языки программирования.
- Создание проекта в среде TiaPortal. 11.
- $12.$ Конфигурирование аппаратной части системы.
- 13. Основы программирования.
- Организационные блоки, функциональные блоки, блоки данных.  $14.$
- $15<sub>1</sub>$ Области памяти контроллера и доступ к памяти.
- 16. Редактирование и отладка программ.
- 17. Языки программирования.
- 18. Основы синтаксиса.
- $19<sub>1</sub>$ Битовые логические операции.
- 20. Таймеры.
- 21. Счетчики.
- 22. Команды пересылки.
- 23. Сдвиговые операции.
- 24. Арифметические и математические операции.
- 25. Контроль выполнения программы.
- 26. Подпрограммы.
- 27. Прерывания.
- 28. Сетевое взаимодействие.
- 29. Разработка и программирование интерфейсов оператора.
- $30.$ Создание проекта и конфигурация аппаратного обеспечения.
- $31.$ Разработка программы.
- 32. Разработка системы на базе панели оператора и интеграция ее в систему управления.
- 33. Проектирование структуры хранения данных в памяти для реализации задач управления.
- 34. Проектирование комплекса экранных форм для реализации системы.

# **7.3. Описание показателей и критериев оценивания сформированности компетенций на различных этапах их формирования; шкалы и процедуры оценивания**

## **7.3.1. Оценивание ответов на вопросы и выполнения заданий для текущей и промежуточной аттестации**

При оценке знаний учитывается уровень сформированности компетенций:

1. Уровень усвоения теоретических положений дисциплины, правильность формулировки основных понятий и закономерностей.

- 2. Уровень знания фактического материала в объеме программы.
- 3. Логика, структура и грамотность изложения вопроса.
- 4. Умение связать теорию с практикой.
- 5. Умение делать обобщения, выводы.

### **Шкала оценивания на зачете**

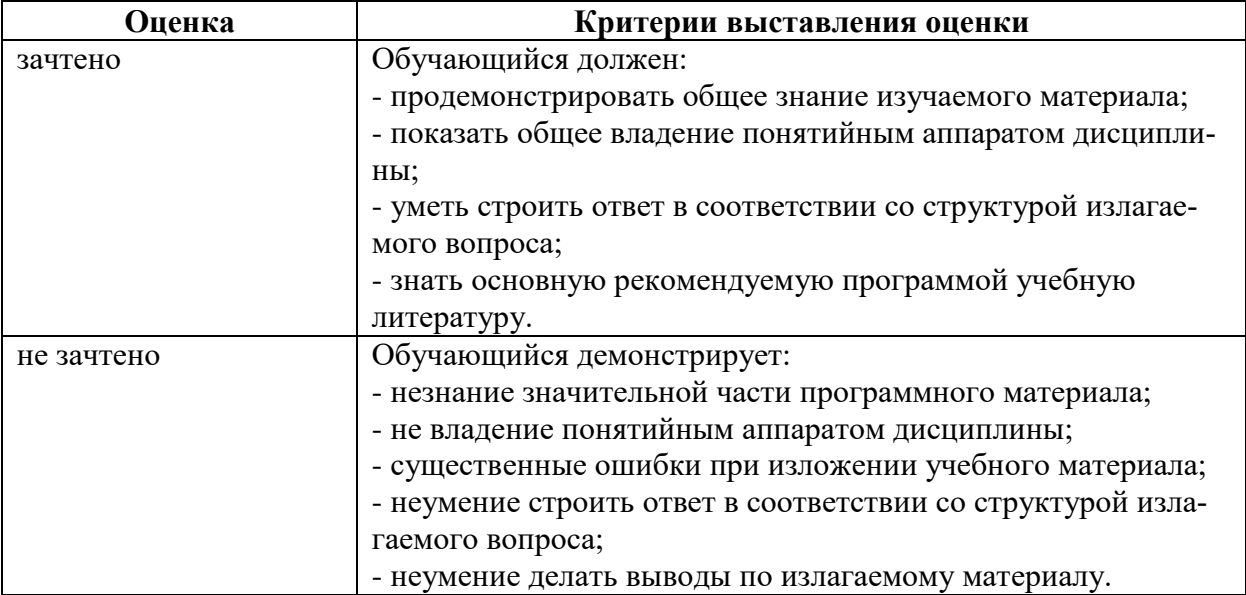

# **7.4. МЕТОДИЧЕСКИЕ МАТЕРИАЛЫ, ОПРЕДЕЛЯЮЩИЕ ПРОЦЕДУРЫ ОЦЕНИ-ВАНИЯ ЗНАНИЙ, УМЕНИЙ, НАВЫКОВ И (ИЛИ) ОПЫТА ДЕЯТЕЛЬНОСТИ, ХАРАК-ТЕРИЗУЮЩИХ ЭТАПЫ ФОРМИРОВАНИЯ КОМПЕТЕНЦИЙ**.

Качество знаний характеризуется способностью обучающегося точно, структурированно и уместно воспроизводить информацию, полученную в процессе освоения дисциплины, в том виде, в котором она была изложена в учебном издании или преподавателем.

Умения, как правило, формируются на занятиях семинарского типа. Задания, направленные на оценку умений, в значительной степени требуют от обучающегося проявления стереотипности мышления, т.е. способности выполнить работу по образцам, с которыми он работал в процессе обучения. Преподаватель же оценивает своевременность и правильность выполнения задания.

Навыки можно трактовать как автоматизированные умения, развитые и закрепленные осознанным самостоятельным трудом. Навыки формируются при самостоятельном выполнении обучающимися практико-ориентированных заданий, моделирующих решение им производственных и социокультурных задач в соответствующей области профессиональной деятельности, как правило, при выполнении домашних заданий, курсовых проектов (работ), научноисследовательских работ, прохождении практик, при работе индивидуально или в составе группы и т.д.

Устный опрос – это процедура, организованная как специальная беседа преподавателя с группой обучающихся (фронтальный опрос) или с отдельными обучающимися (индивидуальный опрос) с целью оценки сформированности у них основных понятий и усвоения учебного

материала. Устный опрос может использоваться как вид контроля и метод оценивания формируемых компетенций (как и качества их формирования) в рамках самых разных форм контроля, таких как: собеседование, коллоквиум, зачет, экзамен по дисциплине. Устный опрос (УО) позволяет оценить знания и кругозор обучающегося, умение логически построить ответ, владение монологической речью и иные коммуникативные навыки. УО обладает большими возможностями воспитательного воздействия преподавателя. Воспитательная функция УО имеет ряд важных аспектов: профессионально-этический и нравственный аспекты, дидактический (систематизация материала при ответе, лучшее запоминание материала при интеллектуальной концентрации), эмоциональный (радость от успешного прохождения собеседования) и др. Обучающая функция УО состоит в выявлении деталей, которые по каким-то причинам оказались недостаточно осмысленными в ходе учебных занятий и при подготовке к зачёту или экзамену. УО обладает также мотивирующей функцией: правильно организованные собеседование, коллоквиум, зачёт и экзамен могут стимулировать учебную деятельность студента, его участие в научной работе.

Тесты являются простейшей формой контроля, направленной на проверку владения терминологическим аппаратом, современными информационными технологиями и конкретными знаниями в области фундаментальных и прикладных дисциплин. Тест может предоставлять возможность выбора из перечня ответов (один или несколько правильных ответов).

Семинарские занятия. Основное назначение семинарских занятий по дисциплине – обеспечить глубокое усвоение обучающимися материалов лекций, прививать навыки самостоятельной работы с литературой, воспитывать умение находить оптимальные решения в условиях изменяющихся отношений, формировать современное профессиональное мышление обучающихся. На семинарских занятиях преподаватель проверяет выполнение самостоятельных заданий и качество усвоения знаний, умений, определяет уровень сформированности компетенций.

Коллоквиум может служить формой не только проверки, но и повышения производительности труда студентов. На коллоквиумах обсуждаются отдельные части, разделы, темы, вопросы изучаемого курса, обычно не включаемые в тематику семинарских и других практических учебных занятий, а также рефераты, проекты и иные работы обучающихся.

Доклад, сообщение – продукт самостоятельной работы студента, представляющий собой публичное выступление по представлению полученных результатов решения определенной учебно-практической, учебно-исследовательской или научной темы.

Контрольная работа - средство проверки умений применять полученные знания для решения задач определенного типа по теме или разделу.

Профессионально-ориентированное эссе – это средство, позволяющее оценить умение обучающегося письменно излагать суть поставленной проблемы, самостоятельно проводить анализ этой проблемы с использованием аналитического инструментария соответствующей дисциплины, делать выводы, обобщающие авторскую позицию по поставленной профессионально-ориентированной проблеме.

Реферат – продукт самостоятельной работы студента, представляющий собой краткое изложение в письменном виде полученных результатов теоретического анализа определенной научной (учебно-исследовательской) темы, где автор раскрывает суть исследуемой проблемы, приводит различные точки зрения, а также собственные взгляды на нее.

Ситуационный анализ – это комплексный анализ ситуации, имевший место в реальной практике профессиональной деятельности специалистов. Комплексный анализ включает в себя следующие составляющие: причинно-следственный анализ (установление причин, которые привели к возникновению данной ситуации, и следствий ее развертывания), системный анализ (определение сущностных предметно-содержательных характеристик, структуры ситуации, ее функций и др.), ценностно-мотивационный анализ (построение системы оценок ситуации, ее составляющих, выявление мотивов, установок, позиций действующих лиц); прогностический анализ (разработка перспектив развития событий по позитивному и негативному сценарию), рекомендательный анализ (выработка рекомендаций относительно поведения действующих лиц ситуации), программно-целевой анализ (разработка программ деятельности для разрешения данной ситуации).

Творческое задание - это частично регламентированное задание, имеющее нестандартное решение и позволяющее диагностировать умения интегрировать знания различных научных областей, аргументировать собственную точку зрения, доказывать правильность своей позиции. Может выполняться в индивидуальном порядке или группой обучающихся.

Деловая и/или ролевая игра – совместная деятельность группы обучающихся и преподавателя под управлением преподавателя с целью решения учебных и профессиональноориентированных задач путем игрового моделирования реальной проблемной ситуации. Позволяет оценивать умение анализировать и решать типичные профессиональные задачи.

«Круглый стол», дискуссия - интерактивные оценочные средства, позволяющие включить обучающихся в процесс обсуждения спорного вопроса, проблемы и оценить их умение аргументировать собственную точку зрения. Занятие может проводить по традиционной (контактной) технологии, либо с использованием телекоммуникационных технологий.

Проект – конечный профессионально-ориентированный продукт, получаемый в результате планирования и выполнения комплекса учебных и исследовательских заданий. Позволяет оценить умения обучающихся самостоятельно конструировать свои знания в процессе решения практических задач и проблем, ориентироваться в информационном пространстве и уровень сформированности аналитических, исследовательских навыков, навыков практического и творческого мышления. Может выполняться в индивидуальном порядке или группой обучающихся.

### РАЗДЕЛ 8. МЕТОДИЧЕСКИЕ УКАЗАНИЯ ДЛЯ ОБУЧАЮЩИХСЯ ПО ОСВОЕНИЮ ДИСЦИПЛИНЫ

Для успешного освоения дисциплины студенту необходимо посещать все контактные занятия и систематически в полном объеме выполнять все задания для самостоятельной работы.

Во время лекций рекомендуется вести записи: выделять основные понятия, факты, выводы. Если какое-то объяснение кажется непонятным, следует немедленно задать вопрос преподавателю. Для формирования необходимых компетенций рекомендуется принимать активное участие в обсуждении ставящихся перед аудиторией вопросов.

При подготовке к лабораторным занятиям необходимо тщательно изучить теоретический и методический материал, изложенный в лекциях.

Самостоятельная работа студентов является одной из основных форм внеаудиторной работы при реализации учебных планов и программ. По дисциплине практикуются следующие виды и формы самостоятельной работы студентов:

- отработка изучаемого материала по печатным и электронным источникам, конспектам лекций;

- изучение лекционного материала по конспекту с использованием рекомендованной литератуpы;

- изучение тем, вынесенных на самостоятельную проработку;

- подготовка к лабораторным работам и оформление отчётов;
- подготовка информационных сообщений, докладов, рефератов;
- подготовку к экзамену.

Самостоятельная работа может проходить в лекционном кабинете, компьютерном зале, дома.

Основной формой работы студента по изучению дисциплины является изучение конспекта лекций, их дополнение, рекомендованной литературы, активное участие при выполнении лабораторных работ. Следует проработать отдельные вопросы по предложенным источникам литературы. Все неясные вопросы по дисциплине обучающийся может разрешить на лабораторных работах. При подготовке к лабораторным работам обучающийся в обязательном порядке изучает теоретический материал в соответствии с перечнем основной учебной литературы и методическими указаниями.

Учебно-методическое обеспечение самостоятельной работы студентов по дисциплине включает:

Маслянкин, В. И. Визуальное программирование : методический сборник / В. И. Маслянкин. -Москва: Российский новый университет, 2010. - 40 с. - Текст: электронный // Цифровой образовательный ресурс IPR SMART : [сайт]. - URL: https://www.iprsmarthop.ru/21265.html

### **РАЗДЕЛ 9. УЧЕБНО-МЕТОДИЧЕСКОЕ И ИНФОРМАЦИОННОЕ ОБЕСПЕЧЕНИЕ ДИСЦИПЛИНЫ**

### *Основная литература<sup>1</sup>*

1. Баженова, И. Ю. Введение в программирование : учебное пособие / И. Ю. Баженова, В. А. Сухомлин. - 3-е изд. - Москва : Интернет-Университет Информационных Технологий (ИН-ТУИТ), Ай Пи Ар Медиа, 2020. - 326 c. - ISBN 978-5-4497-0652-2. - Текст : электронный // Цифровой образовательный ресурс IPR SMART : [сайт]. - URL: https://www.iprsmarthop.ru/97539.html

2. Иванов, В. Б. Прикладное программирование на C/C++: с нуля до мультимедийных и сетевых приложений / В. Б. Иванов. - Москва : СОЛОНПресс, 2018. - 240 c. - ISBN 978-5-91359- 308-5. - Текст : электронный // Цифровой образовательный ресурс IPR SMART : [сайт]. - URL: https://www.iprsmarthop.ru/90397.html

#### *Дополнительная литература<sup>2</sup>*

3. Программирование на языке высокого уровня С/С++ [Электронный ресурс] : конспект лекций / . - Электрон. текстовые данные. - М. : Московский государственный строительный университет, Ай Пи Эр Медиа, ЭБС АСВ, 2016. - 140 c. - 978-5-7264-1285-6. - Режим доступа: http://www.iprsmarthop.ru/48037.html

4. Страуструп, Б. Язык программирования C++ для профессионалов : учебник / Б. Страуструп. - 3-е изд. - Москва : Интернет-Университет Информационных Технологий (ИНТУИТ), Ай Пи Ар Медиа, 2021. - 670 c. - ISBN 978-5-4497-0922-6. - Текст : электронный // Цифровой образовательный ресурс IPR SMART : [сайт]. - URL: https://www.iprsmarthop.ru/102077.html

# *Перечень информационных технологий, используемых при осуществлении образовательного процесса по дисциплине: интернет-ресурсы, современные профессиональные базы данных, информационные справочные системы*

## **Интернет-ресурсы**

URL: https://www.iprsmarthop.ru/ – электронно-библиотечная система Iprsmart.

### **Информационно-справочные и поисковые системы**

Справочная правовая система «КонсультантПлюс»: [http://www.con-sultant.ru](http://www.con-sultant.ru/)

### **Современные профессиональные базы данных**

URL[:http://www.edu.ru/](http://www.edu.ru/) – библиотека федерального портала «Российское образование»

URL[:http://www.prlib.ru](http://www.prlib.ru/) – Президентская библиотека

URL[:http://www.rusneb.ru](http://www.rusneb.ru/) – Национальная электронная библиотека

URL[:http://elibrary.rsl.ru/](http://elibrary.rsl.ru/) – сайт Российской государственной библиотеки (раздел «Электронная библиотека»)

URL[:http://elib.gnpbu.ru/](http://elib.gnpbu.ru/) – сайт Научной педагогической электронной библиотеки им. К.Д. Ушинского

### *Комплект лицензионного и свободно распространяемого программного обеспечения, в том числе отечественного производства*

#### **Комплект лицензионного программного обеспечения**

Microsoft Open Value Subscription для решений Education Solutions № Tr000544893 от 21.10.2020 г. MDE Windows, Microsoft Office и Office Web Apps. (срок действия до 01.11.2023 г.)

Антивирусное программное обеспечение ESET NOD32 Antivirus Business Edition договор № ИС00- 006348 от 14.10.2022 г. (срок действия до 13.10.2025 г.)

Программное обеспечение «Мираполис» система вебинаров - Лицензионный договор 244/09/16-к от 15.09.2016 (Спецификация к Лицензионному договору 244/09/16-к от 15.09.2016, от 11.05.2022 г. ) (срок действия до 10.07.2023 г.)

 $\overline{a}$ 

<sup>1</sup> Из ЭБС

<sup>2</sup> Из ЭБС

Электронная информационно-образовательная среда «1С: Университет» договор от 10.09.2018 г. №ПРКТ-18281 (бессрочно)

Информационная система «ПервыйБит» сублицензионный оговор от 06.11.2015 г. №009/061115/003 (бессрочно)

Система тестирования Indigo лицензионное соглашение (Договор) от 08.11.2018 г. №Д-54792 (бессрочно)

Информационно-поисковая система «Консультант Плюс» - договор об информационно поддержке от 26.12.2014, (бессрочно)

Электронно-библиотечная система IPRsmart лицензионный договор от 01.09.2021 г. №8234/21С (срок действия до 31.08.2024 г.)

Научная электронная библиотека eLIBRARY лицензионный договор SCIENC INDEX № SIO - 3079/2022 от 12.01.2022 г. (срок действия до 27.01.2024 г.)

#### **Свободно распространяемое программное обеспечение**

Комплект онлайн сервисов GNU ImageManipulationProgram, свободно распространяемо программное обеспечение

Веб-браузер, Google Ghrome, свободное ПО, ежегодно обновляемое ПО.

Пакет офисных приложений, Office 2016, лицензионное соглашение - Договор №Tr000544893 от 21/10/2020 – 3 года

Пакет офисных приложений, OpenOffice, свободное ПО, ежегодно обновляемое ПО

Просмотр файлов в формате PDF, Adobe Reader, свободно распространяемое ПО, ежегодно обновляемое ПО

Просмотр файлов в формате DJV, WinDjView, свободное ПО, ежегодно обновляемое ПО Файловый архиватор, 7 Zip, свободное ПО, ежегодно обновляемое ПО

Файловый менеджер, Far, свободно распространяемое ПО, ежегодно обновляемое ПО Anaconda: дистрибутив языков программирования Python и R.

#### *Программное обеспечение отечественного производства*:

Программное обеспечение «Мираполис» система вебинаров - Лицензионный договор 244/09/16-к от 15.09.2016 (Спецификация к Лицензионному договору 244/09/16-к от 15.09.2016, от 11.05.2022 г. ) (срок действия до 10.07.2023 г.)

Электронная информационно-образовательная среда «1С: Университет» договор от 10.09.2018 г. №ПРКТ-18281 (бессрочно)

Информационная система «ПервыйБит» сублицензионный договор от 06.11.2015 г. №009/061115/003 (бессрочно)

Система тестирования Indigo лицензионное соглашение (Договор) от 08.11.2018 г. №Д-54792 (бессрочно)

Информационно-поисковая система «Консультант Плюс» - договор МИ-ВИП-79717-56/2022 от 23.12.2021 (срок действия до 31.12.2022 г.)

Информационно-поисковая система «Консультант Плюс» - договор об информационно поддержке от 26.12.2014, (бессрочно)

Электронно-библиотечная система IPRsmart лицензионный договор от 01.09.2021 г. №8234/21С (срок действия до 31.08.2024 г.)

Научная электронная библиотека eLIBRARY лицензионный договор SCIENC INDEX № SIO -3079/2022 от 12.01.2022 г. (срок действия до 27.01.2024 г.)

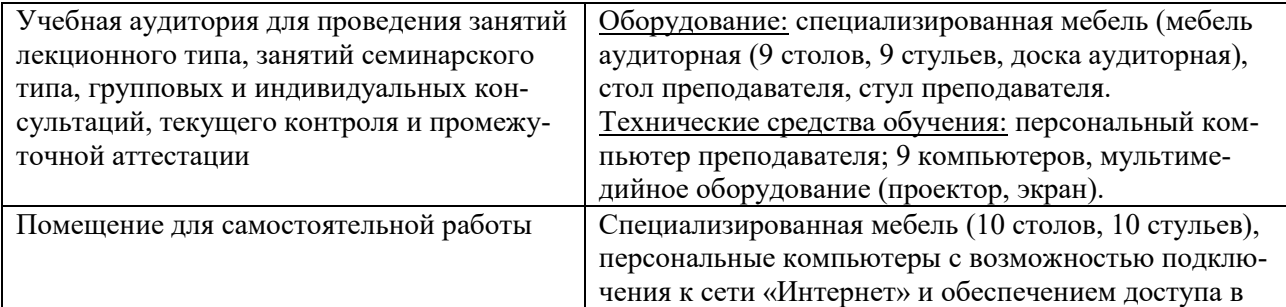

#### **РАЗДЕЛ 10. МАТЕРИАЛЬНО-ТЕХНИЧЕСКОЕ ОБЕСПЕЧЕНИЕ ОБРАЗОВАТЕЛЬНОГО ПРОЦЕССА**

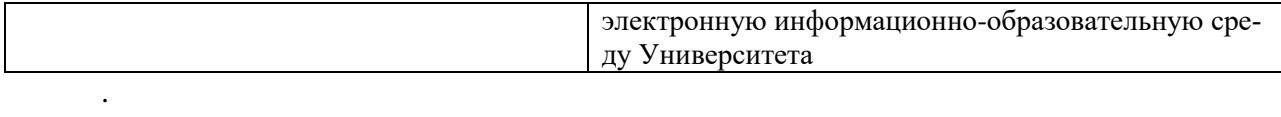